## **1.4 การเปรียบเทียบจํานวน**

เติมเครื่องหมาย = หรือ ≠ ลงในชองวางใหถูกตอง

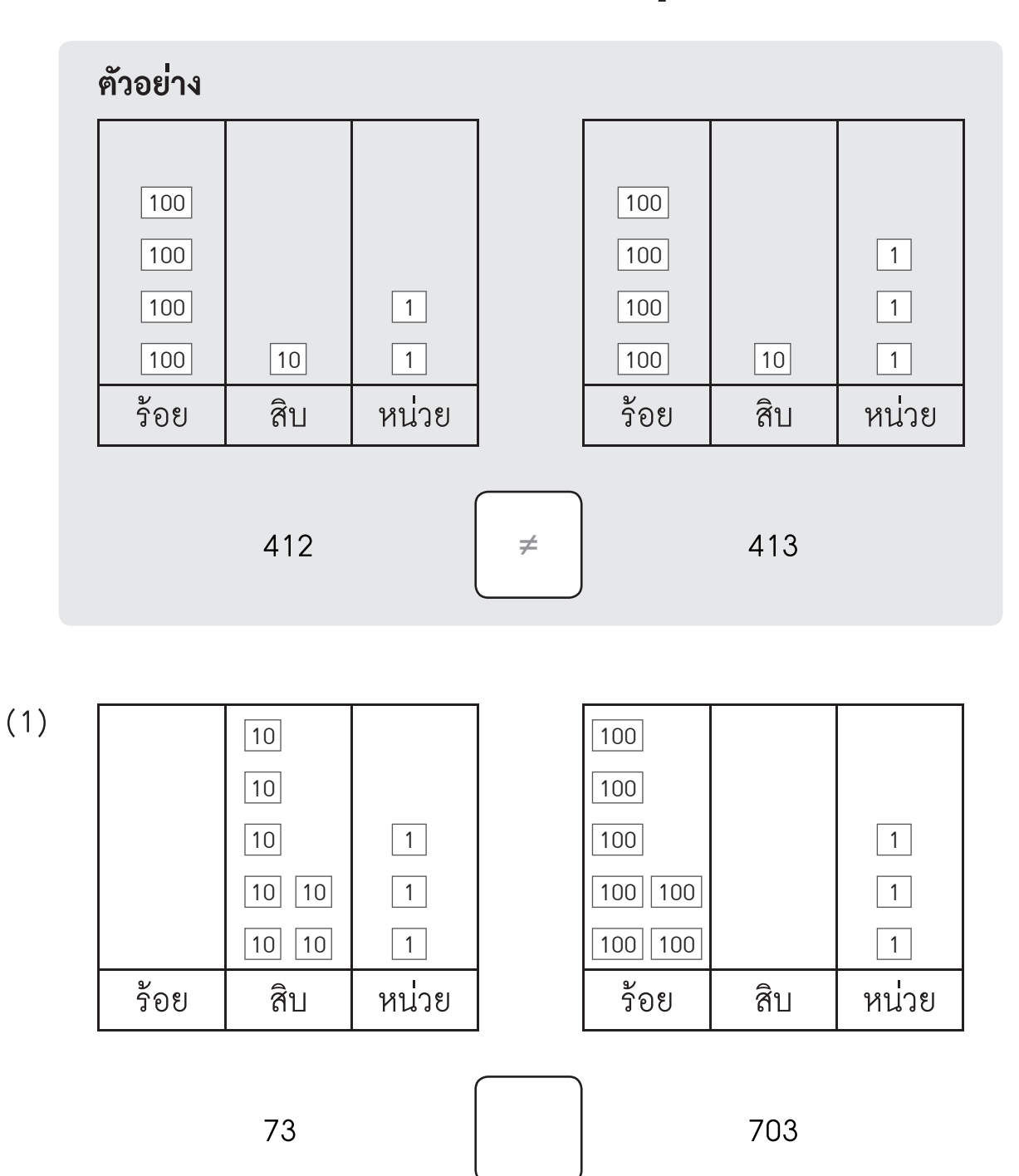

上面 

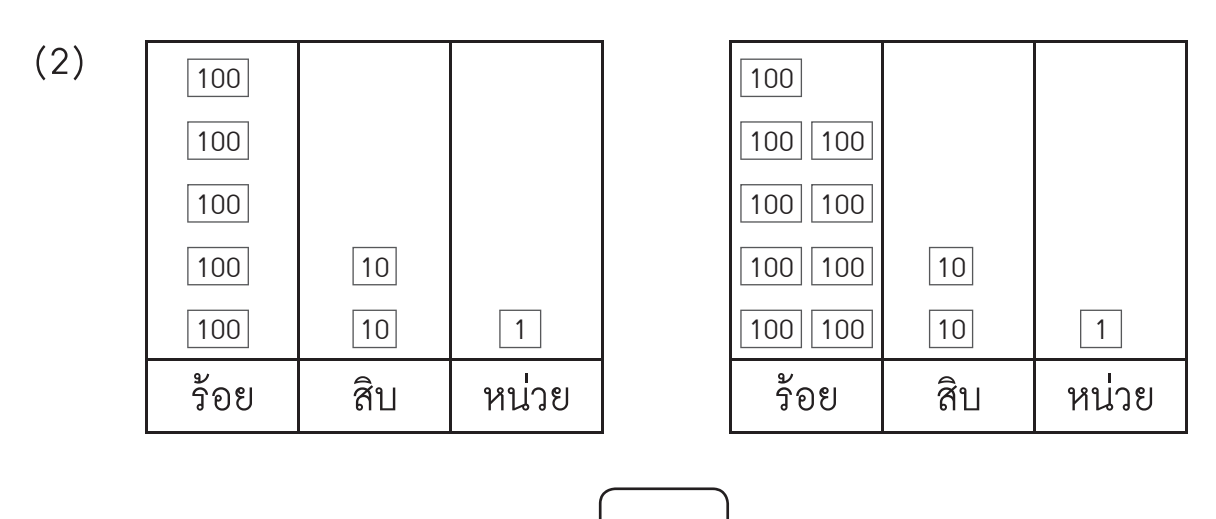

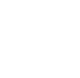

(3)

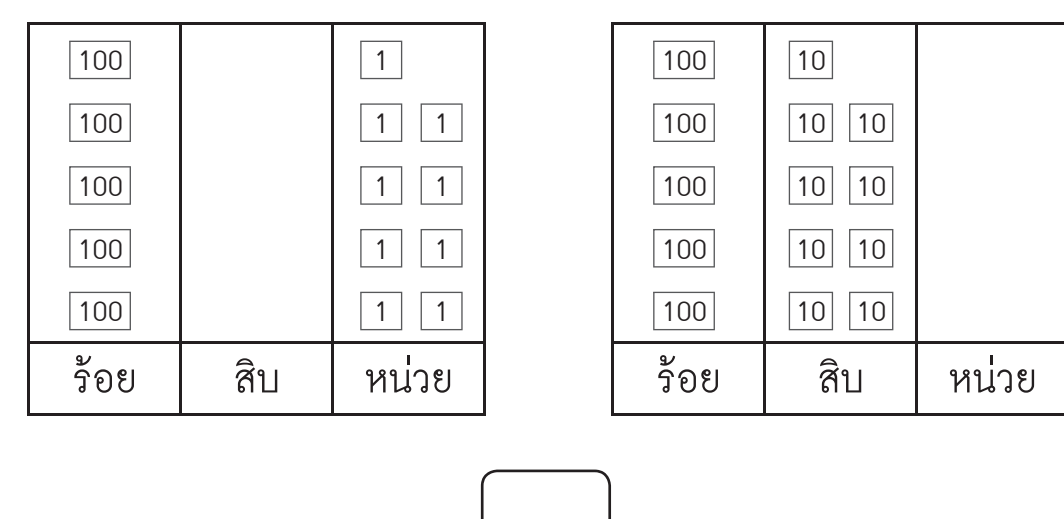

(4)

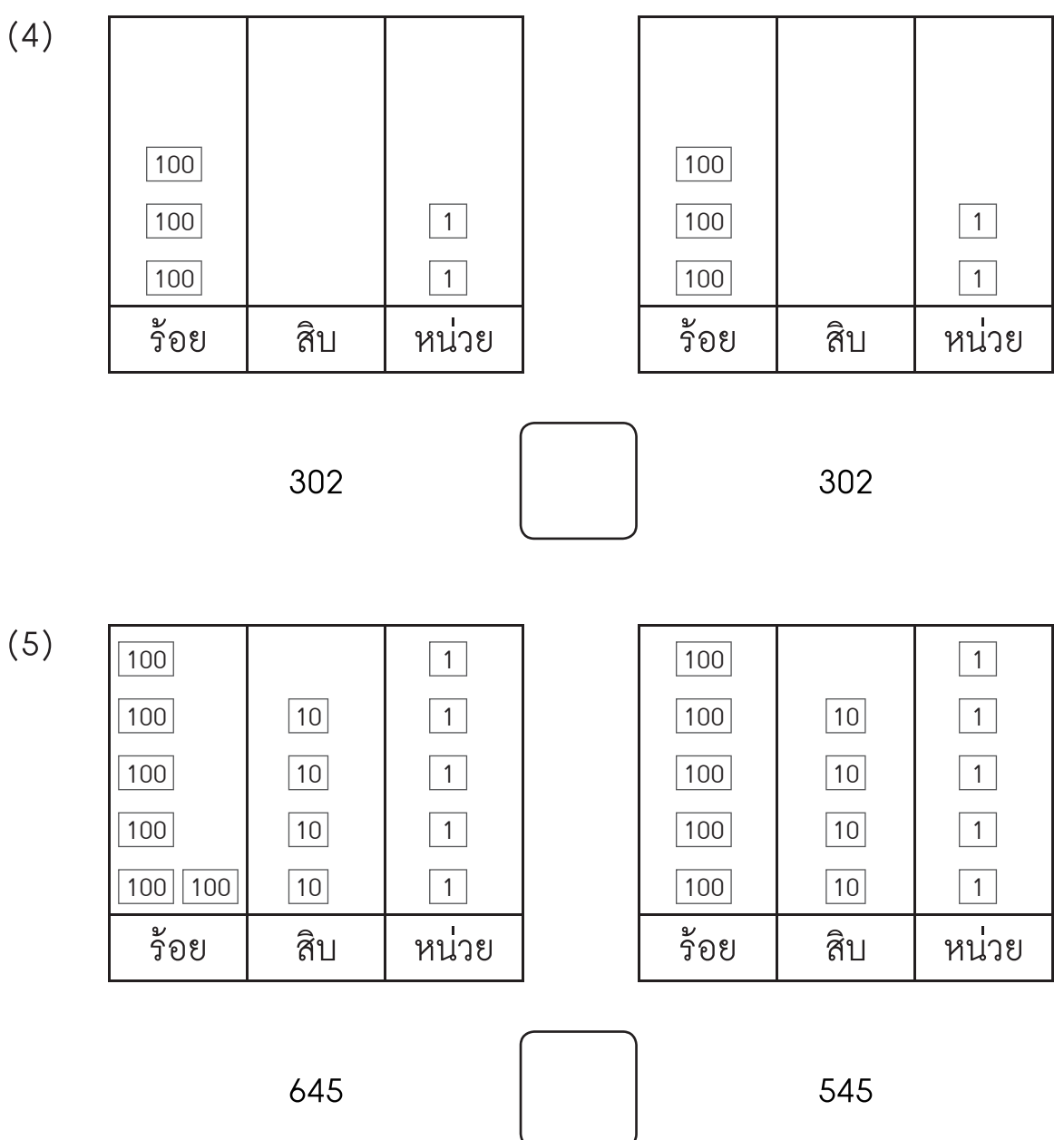

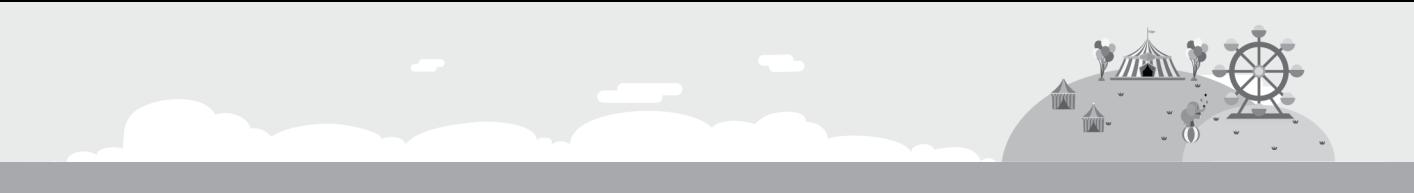

เขียนเครื่องหมาย >, < หรือ = ลงในช่องว่างให้ถูกต้อง

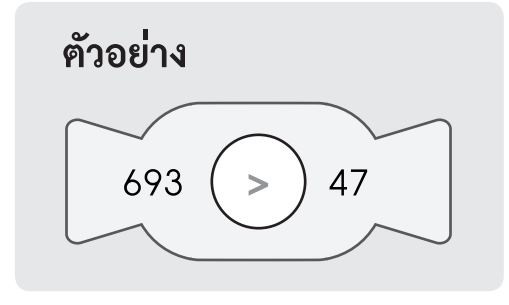

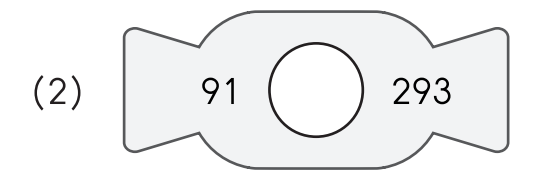

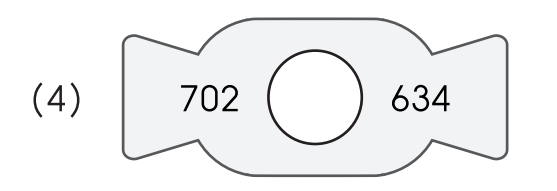

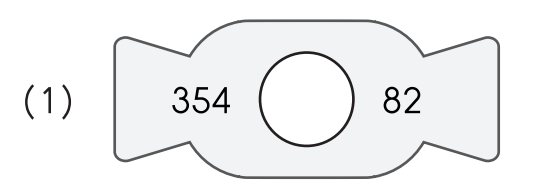

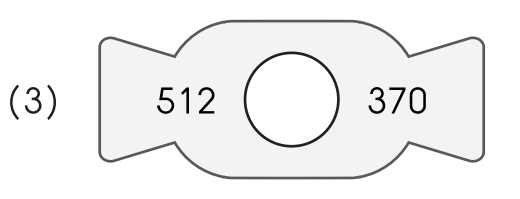

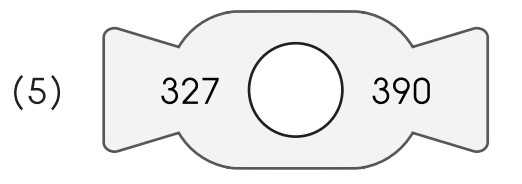

วงล้อมรอบตัวเลขที่มีค่ามากกว่า

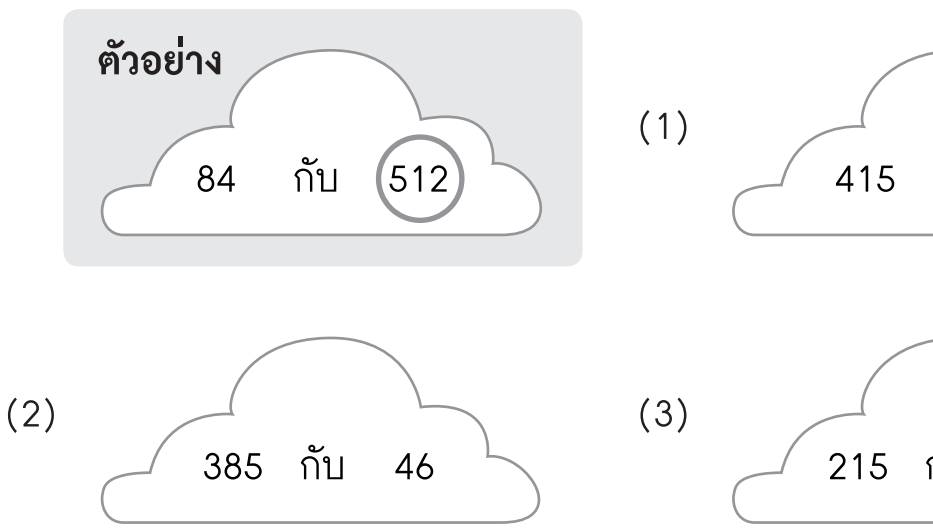

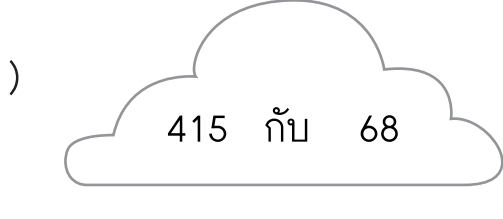

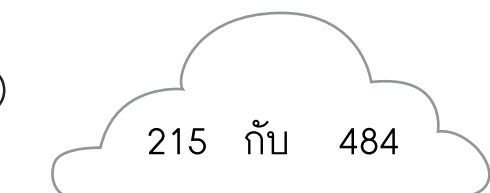

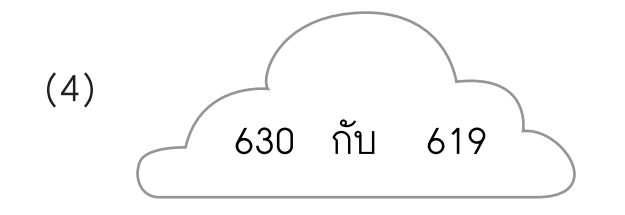

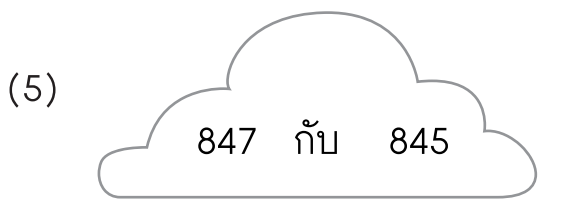

## วงล้อมรอบตัวเลขที่มีค่าน้อยกว่า

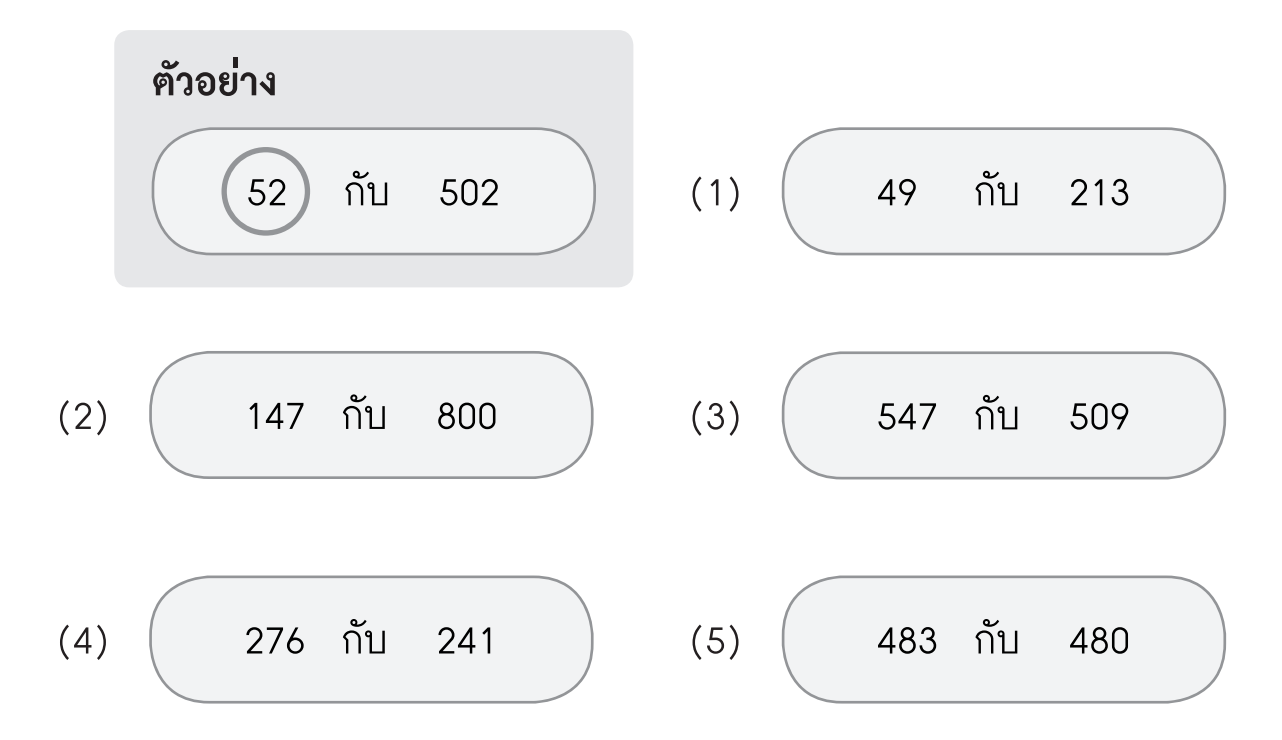